## COMPUTER Grade Five—PowerPoint Introduction

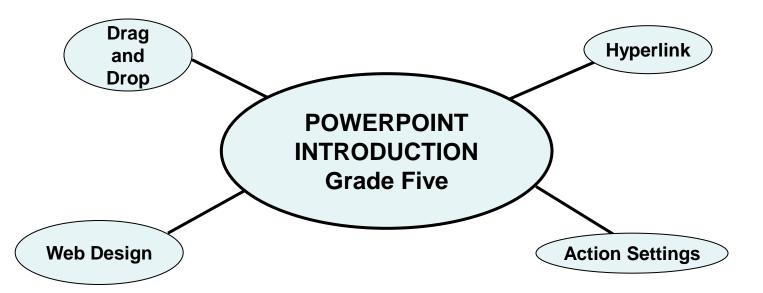

## **Essential Understandings/Learning Goals:**

Students will:

- Insert elements to page.
- Format
- Design the layout
- Create links (action settings/hyperlinks)
- Save

**TEC .5-8.5.1.4h** – Use appropriate software and a variety of source data to create a webpage.

**TEC .5-8.5.1.8a** – Knows how to use the Internet safely – both personally and to protect the computer.

**TEC** .**K-4.5.1.4b** – Use age appropriate video, audio and multimedia tools to present ideas. Develop and use evaluation criteria.

**Content Vocabulary:** 

Drag and drop Hyperlink Action settings Text box Object box Toolbar Coding Homepage Menu bar Navigation Header Footer Body